# **pysweet-func**

**Nat Sothanaphan**

**Oct 19, 2022**

# **OVERVIEW**

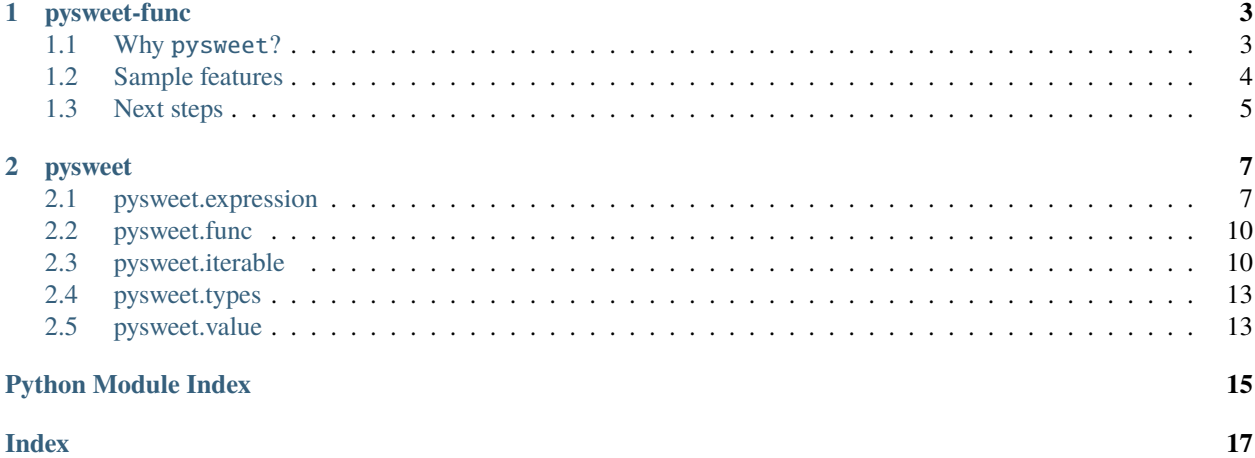

Composable Python via syntactic sugar.

#### **CHAPTER**

### **ONE**

### **PYSWEET-FUNC**

# <span id="page-6-1"></span><span id="page-6-0"></span>**1.1 Why** pysweet**?**

Consider the following variants of the same logic:

```
acc = \lceil \rceilfor x in range(10):
    y = x + 1if y \% 2 == 0:
        acc.extend([y, y * 2])
```
 $acc = [$ z for y in  $(x + 1$  for x in range(10)) for z in [y, y  $*$  2] if y % 2 == 0 ]

```
from itertools import chain
acc = list(chain.from_iterable(map(
    lambda x: [x, x * 2],filter(
        lambda x: x % 2 == 0,
        map(lambda x: x + 1, range(10)),
    ),
)))
```
- The imperative style can grow complex as requirements evolve;
- The comprehension style can get complicated when nested;
- The functional style is not very readable in Python.

In JavaScript, the same logic can be written:

 $acc = [-. . Array(10).keys()]$ .map( $x \implies x + 1$ )

(continues on next page)

(continued from previous page)

.filter( $x \implies x \frac{1}{2} = 0$ ) .flatMap(x => [x, x  $*$  2])

Can we write analogous code in Python?

Now you can with pysweet!

```
from pysweet import Iterable_
acc = (Iterable_(range(10))
    .map(lambda x: x + 1)
    .filter(lambda x: x % 2 == 0)
    .flat_map(lambda x: [x, x * 2]).to_list()
)
```
pysweet also offers many other similar features.

pysweet is:

- lightweight, with around 100 lines of code;
- mostly syntactic sugar, so it is performant, easy to debug, and easy to learn;
- successfully used in production.

Sweeten Python with pysweet!

# <span id="page-7-0"></span>**1.2 Sample features**

• Iterable with method chaining, in the spirit of JavaScript and Scala:

```
from pysweet import Iterable_
(
    Iterable_([1, 2])
    .map(lambda x: x + 1)
    .to_list()
)
# [2, 3]
```
• Multi-expression lambda, common in modern languages:

```
from pysweet import block_
val = lambda: block_(
    x := 1,
    x + 1,
)
# val() == 2
```
• Statement as expression, in the spirit of Scala and Haskell (if\_ is also the ternary operator):

```
from pysweet import if_, try_, raise_
if_(
    True,
    lambda: 1,
    lambda: 2,
\mathcal{L}# 1
try_(
    lambda: raise_(Exception('test')),
    catch=lambda e: str(e),
)
# 'test'
```
# <span id="page-8-0"></span>**1.3 Next steps**

- [Installation](https://pypi.org/project/pysweet-func)
- [Documentation](https://pysweet-func.readthedocs.io)

#### **CHAPTER**

**TWO**

### **PYSWEET**

# <span id="page-10-2"></span><span id="page-10-1"></span><span id="page-10-0"></span>**2.1 pysweet.expression**

pysweet.expression.async\_block\_(\*expressions: Union[Callable[[Any], Any], \_Await[Any, Any]])  $\rightarrow$ Coroutine[Any, Any, Any]

Asynchronous code block evaluating expressions in order. Use await\_ to await a specific expression.

```
>>> from asyncio import sleep, run
...
>>> async def add_one(x):
... await sleep(0.1)
\ldots return x + 1...
>>> main = lambda x: async_block_(
... await_(lambda _: add_one(x)),
... lambda y: y * 2... await_(add_one),
... print,
... )
...
\gg run(main(1))
5
```
**Parameters** \*expressions – Expressions.

**Returns**

Coroutine.

pysweet.expression.async\_try\_(*do: Callable[[], Coroutine[Any, Any, \_S]]*, *catch: Callable[[Exception],*  $Coroutine[Any, Any,  $\_TJJ) \rightarrow$  Coroutine[Any, Any, Union[ $\_S, \_TJ$ ]]$ 

Asynchronous try expression.

```
>>> from asyncio import run
>>> async def do():
... return 1
>>> async def catch(e):
... return 2
>>> run(async_try_(do, catch))
1
```
#### <span id="page-11-0"></span>**Parameters**

- **do** Asynchronous callback.
- catch Asynchronous callback if do raises an exception.

#### **Returns**

Coroutine returning result of do or catch.

```
pysweet.expression.async_with_(context: AsyncContextManager[_S], do: Callable[[_S], Coroutine[Any,
                                      Any, [T]) \rightarrow Coroutine[Any, Any, [T]]
```
async with expression.

```
>>> from asyncio import Lock, run
\gg lock = Lock()
>>> async def main():
... return 1
>>> run(async_with_(lock, lambda _: main()))
1
```
#### **Parameters**

- context Asynchronous context manager.
- do Asynchronous callback.

#### **Returns**

Coroutine running do in the context of context.

pysweet.expression.await\_(*func: Callable[[\_S], Coroutine[Any, Any, \_T]]*)  $\rightarrow$  \_Await[\_S, \_T]

await expression. Only valid inside an async\_block\_.

**Parameters**

func – Asynchronous transform.

**Returns**

Internal \_Await object.

```
pysweet.expression.block_(*expressions: Any) → Any
```
Code block evaluating to the last expression.

```
>>> val = lambda: block_(
... x := 1,
... x + 1,
... )
\gg val()
2
```
#### **Parameters**

\*expressions – Expressions.

#### **Returns**

Last element of expressions.

pysweet.expression.if\_(*condition: Any*, *then\_do: Callable[[], \_S]*, *else\_do: Callable[[], \_T]*) → Union[\_S,  $-T$ ]

if expression.

```
>>> if_(True, lambda: 1, lambda: 2)
1
```
#### **Parameters**

- **condition** Condition.
- then\_do Callback if condition is truthy.
- else\_do Callback if condition is falsy.

#### **Returns**

Result of then\_do or else\_do.

```
pysweet.expression.raise_(exception: Exception) → NoReturn
```
raise expression.

```
>>> val = lambda: raise_(Exception('test'))
\gg val()
Traceback (most recent call last):
    ...
Exception: test
```
**Parameters** exception – Exception.

#### **Returns**

No return.

pysweet.expression.try\_(*do: Callable[[], \_S]*, *catch: Callable[[Exception], \_T]*) → Union[\_S, \_T]

try expression.

```
\gg val = lambda: try_(
... lambda: 1,
... catch=lambda e: 2,
... )
\gg val()
1
```
**Parameters**

- do Callback.
- catch Callback if do raises an exception.

#### **Returns**

Result of do or catch.

pysweet.expression.with\_(*context: ContextManager[\_S]*, *do: Callable[[\_S], \_T]*) → \_T

with expression.

```
>>> from threading import Lock
\gg lock = Lock()
>>> with_(lock, lambda _: 1)
1
```
<span id="page-13-3"></span>**Parameters**

- context Context manager.
- do Callback.

**Returns**

Result of do in the context of context.

# <span id="page-13-0"></span>**2.2 pysweet.func**

pysweet.func.compose\_(*\*funcs: Callable[[Any], Any]*) → Callable[[Any], Any]

Compose single-argument functions, evaluting from left to right.

```
>>> compose_(lambda x: x + 1, lambda x: x * 2)(1)
4
```
**Parameters**

funcs – Functions.

**Returns** Composed function.

pysweet.func.pack\_( $func: Callable$ [[...],  $_T$ ])  $\rightarrow$  Callable[[tuple],  $_T$ ]

Pack function arguments into a single tuple.

```
>>> list(map(pack_(lambda x, y: x + y), [(1, 2), (3, 4)]))
[3, 7]
```
**Parameters**

func – Function.

**Returns**

Function mapping  $(x, y, ...)$  to func $(x, y, ...)$ .

# <span id="page-13-1"></span>**2.3 pysweet.iterable**

```
class pysweet.iterable.Iterable_(it: Iterable[_A])
```
Bases: Iterable[\_A]

Iterable with method chaining.

**Parameters** it – Wrapped Iterable.

 $\text{cosume}() \rightarrow \text{None}$ 

Iterate over self.

```
>>> Iterable_(range(3)).map(print).consume()
0
1
2
```
<span id="page-14-0"></span>**Returns** None.

```
extend(it: Iterable[_B]) → Iterable_[Union[_A, _B]]
```
Chain self with another Iterable, immutably.

```
>>> Iterable_(range(5)).extend([5, 6]).to_list()
[0, 1, 2, 3, 4, 5, 6]
```
**Parameters**

it – Iterable.

**Returns** Extended Iterable\_.

 $fitter(f: Callable[[A], Any]) \rightarrow Iterable[[A]]$ 

Filter f over self immutably.

```
>>> Iterable_(range(5)).filter(lambda x: x % 2 == 0).to_list()
[0, 2, 4]
```
**Parameters**

 $f$  – Function.

**Returns**

Filtered Iterable\_.

 $flat\_map(f: Callable[[A], Iterable[-B]]) \rightarrow Iterable[-B]$ 

Map f over self and chain results, immutably.

```
>>> Iterable_(range(5)).flat_map(lambda x: [x, x + 1]).to_list()
[0, 1, 1, 2, 2, 3, 3, 4, 4, 5]
```
**Parameters**

f – Function.

**Returns**

Flat-mapped Iterable\_.

 $map(f: \text{Callable}[[A], B]) \rightarrow \text{Iterable}[[B]]$ 

Map f over self immutably.

>>> Iterable\_(range(5)).map(lambda x: x \* 2).to\_list() [0, 2, 4, 6, 8]

**Parameters**

f – Function.

**Returns** Mapped Iterable\_. <span id="page-15-0"></span> $\text{pipe}(f: \text{Callable}[[\text{Iterable}[\_A]], \text{Iterable}[\_B]]) \rightarrow \text{Iterable}[\_B]$ 

Transform self with  $f$  immutably.

```
>>> Iterable_([0, 1, 2]).pipe(lambda x: x + x).val
[0, 1, 2, 0, 1, 2]
```
#### **Parameters**

 $f$  – Function.

#### **Returns**

Transformed Iterable\_.

#### $to\_dict() \rightarrow dict$

Unwrap underlying Iterable as a dict.

```
>>> Iterable_([('a', 1), ('b', 2)]).to_dict()
{'a': 1, 'b': 2}
```
#### **Returns**

Wrapped Iterable converted to dict.

#### $to\_list() \rightarrow List[ A]$

Unwrap underlying Iterable as a list.

```
>>> Iterable_(range(5)).to_list()
[0, 1, 2, 3, 4]
```
#### **Returns**

Wrapped Iterable converted to list.

#### property val: Iterable[\_A]

Get underlying Iterable.

```
>>> Iterable_([0, 1, 2]).val
[0, 1, 2]
```
#### **Returns**

Wrapped Iterable.

zip() → *[Iterable\\_](#page-13-2)*[tuple]

Zip self immutably.

```
>>> Iterable_(dict(a=1, b=2).items()).zip().to_list()
[('a', 'b'), (1, 2)]
```
#### **Returns**

Zipped Iterable\_.

# <span id="page-16-3"></span><span id="page-16-0"></span>**2.4 pysweet.types**

# <span id="page-16-1"></span>**2.5 pysweet.value**

<span id="page-16-2"></span>class pysweet.value.Value\_(*val: \_A*)

Bases: Generic[\_A]

Pipeable value.

**Parameters** val – Wrapped value.

 $pipe(f: Callable[[A], B]) \rightarrow Value[\_B]$ 

Transform self with f immutably.

 $\gg$ > Value\_(2).pipe(lambda x: x + 1).val 3

#### **Parameters**

 $f$  – Function.

**Returns** Transformed Value\_.

#### property val: \_A

Get underlying value.

>>> Value\_(2).val 2

#### **Returns**

Wrapped value.

# **PYTHON MODULE INDEX**

## <span id="page-18-0"></span>p

pysweet.expression, [7](#page-10-1) pysweet.func, [10](#page-13-0) pysweet.iterable, [10](#page-13-1) pysweet.types, [13](#page-16-0) pysweet.value, [13](#page-16-1)

# **INDEX**

# <span id="page-20-0"></span>A

async\_block\_() (*in module pysweet.expression*), [7](#page-10-2) async\_try\_() (*in module pysweet.expression*), [7](#page-10-2) async\_with\_() (*in module pysweet.expression*), [8](#page-11-0) await\_() (*in module pysweet.expression*), [8](#page-11-0)

# B

block\_() (*in module pysweet.expression*), [8](#page-11-0)

# C

compose\_() (*in module pysweet.func*), [10](#page-13-3) consume() (*pysweet.iterable.Iterable\_ method*), [10](#page-13-3)

# E

extend() (*pysweet.iterable.Iterable\_ method*), [11](#page-14-0)

# F

filter() (*pysweet.iterable.Iterable\_ method*), [11](#page-14-0) flat\_map() (*pysweet.iterable.Iterable\_ method*), [11](#page-14-0)

# I

if\_() (*in module pysweet.expression*), [8](#page-11-0) Iterable\_ (*class in pysweet.iterable*), [10](#page-13-3)

# M

map() (*pysweet.iterable.Iterable\_ method*), [11](#page-14-0) module pysweet.expression, [7](#page-10-2) pysweet.func, [10](#page-13-3) pysweet.iterable, [10](#page-13-3)

pysweet.types, [13](#page-16-3) pysweet.value, [13](#page-16-3)

### P

pack\_() (*in module pysweet.func*), [10](#page-13-3) pipe() (*pysweet.iterable.Iterable\_ method*), [11](#page-14-0) pipe() (*pysweet.value.Value\_ method*), [13](#page-16-3) pysweet.expression module, [7](#page-10-2) pysweet.func module, [10](#page-13-3)

pysweet.iterable module, [10](#page-13-3) pysweet.types module, [13](#page-16-3) pysweet.value module, [13](#page-16-3)

### R

raise\_() (*in module pysweet.expression*), [9](#page-12-0)

# T

to\_dict() (*pysweet.iterable.Iterable\_ method*), [12](#page-15-0) to\_list() (*pysweet.iterable.Iterable\_ method*), [12](#page-15-0) try\_() (*in module pysweet.expression*), [9](#page-12-0)

### V

val (*pysweet.iterable.Iterable\_ property*), [12](#page-15-0) val (*pysweet.value.Value\_ property*), [13](#page-16-3) Value\_ (*class in pysweet.value*), [13](#page-16-3)

# W

with\_() (*in module pysweet.expression*), [9](#page-12-0)

# Z

zip() (*pysweet.iterable.Iterable\_ method*), [12](#page-15-0)